## PenPlus for Business PDF モード

## 【シンボル貼り付けと集計機能】

画像ツールの起動

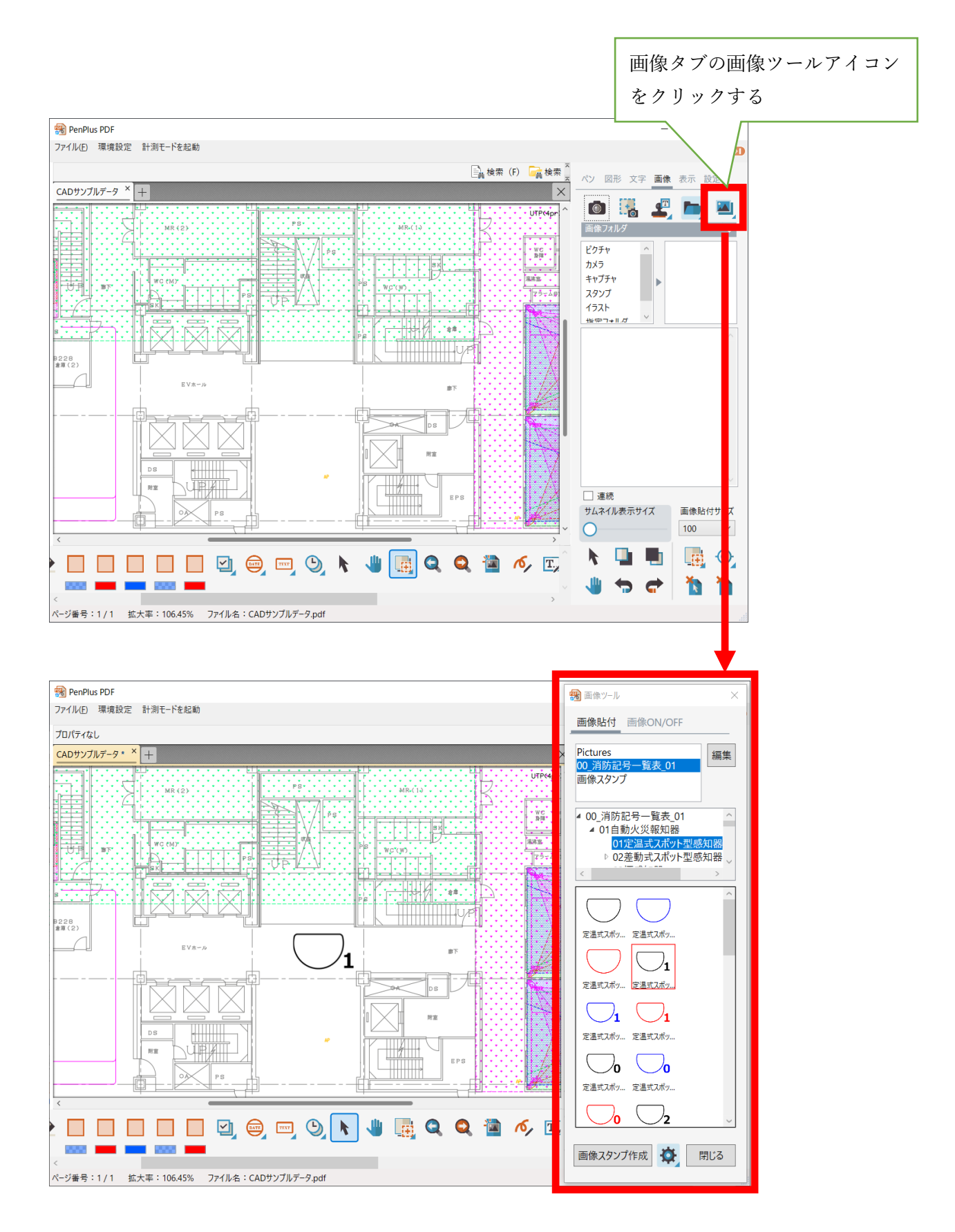

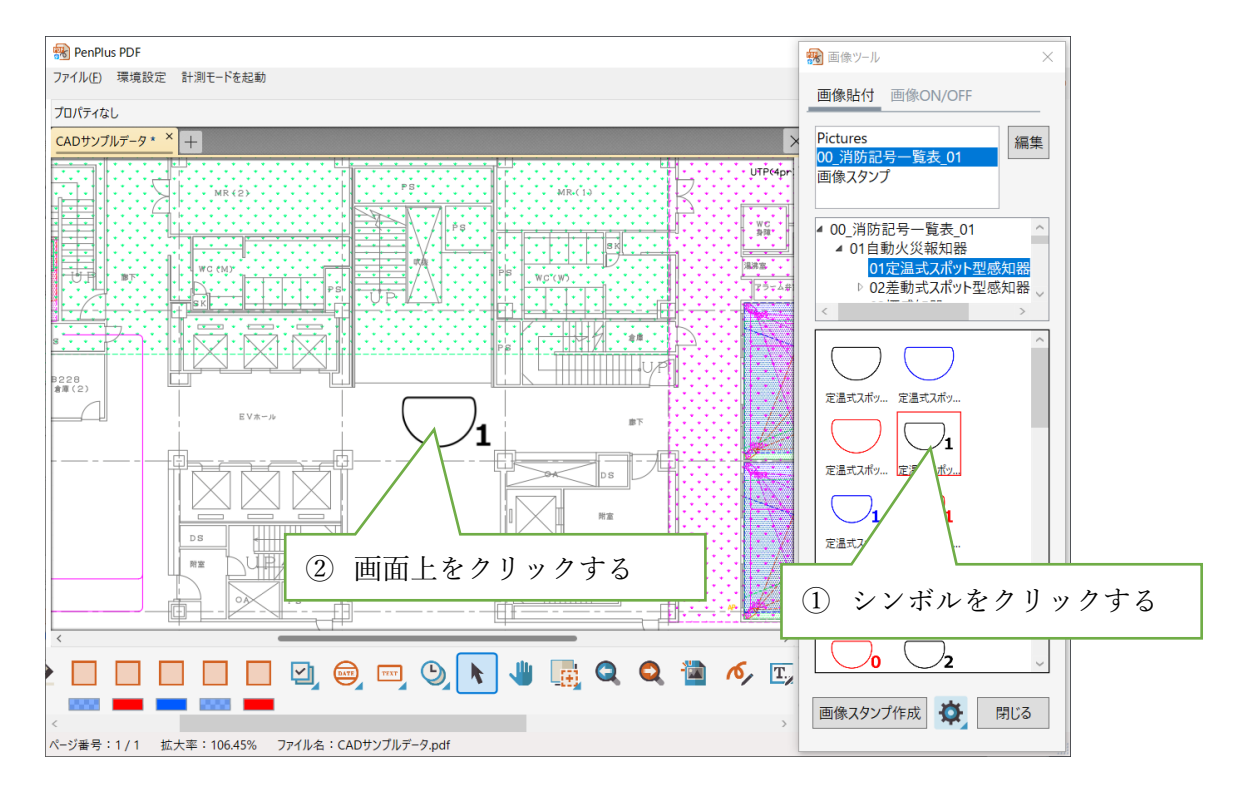

シンボルの連続貼り付け

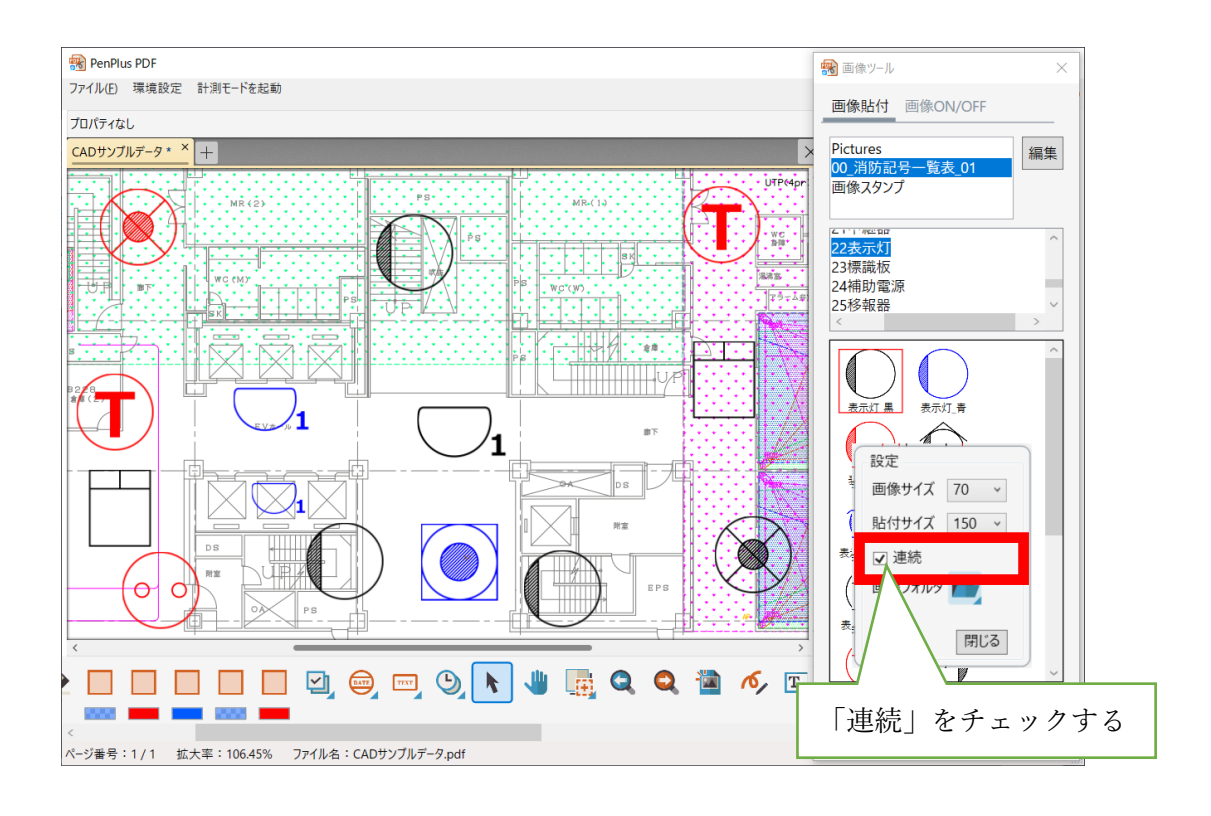

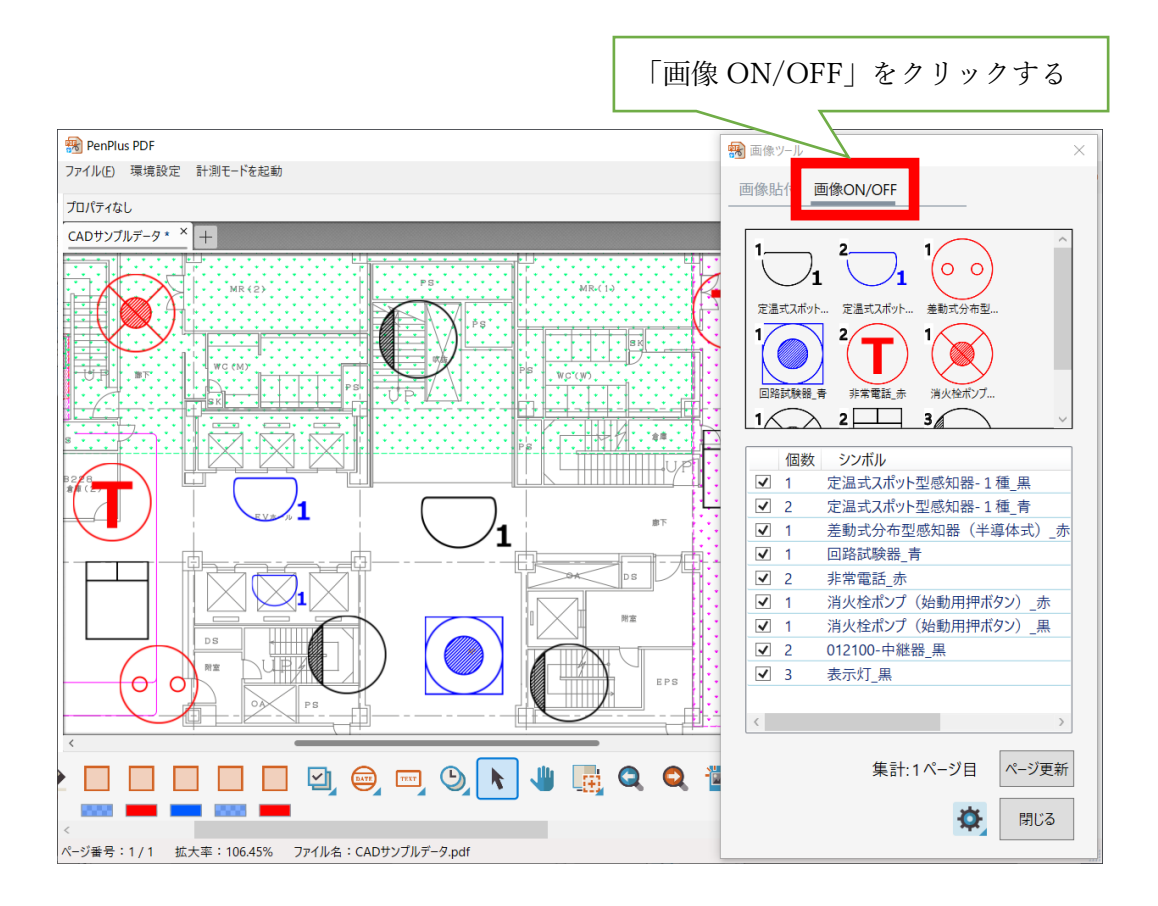

シンボル一覧貼り付け

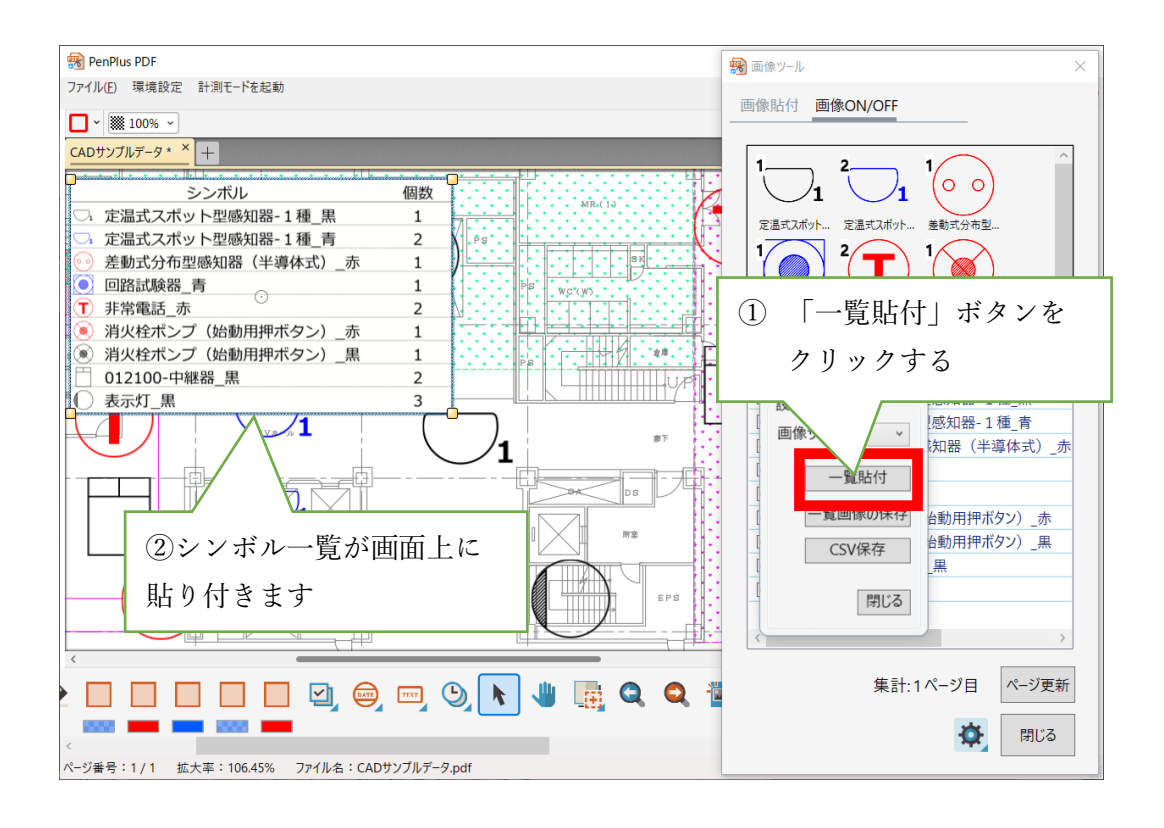